## Como configurar o e-mail institucional no android com o aplicativo "Gmail" ? 04/05/2024 07:09:54

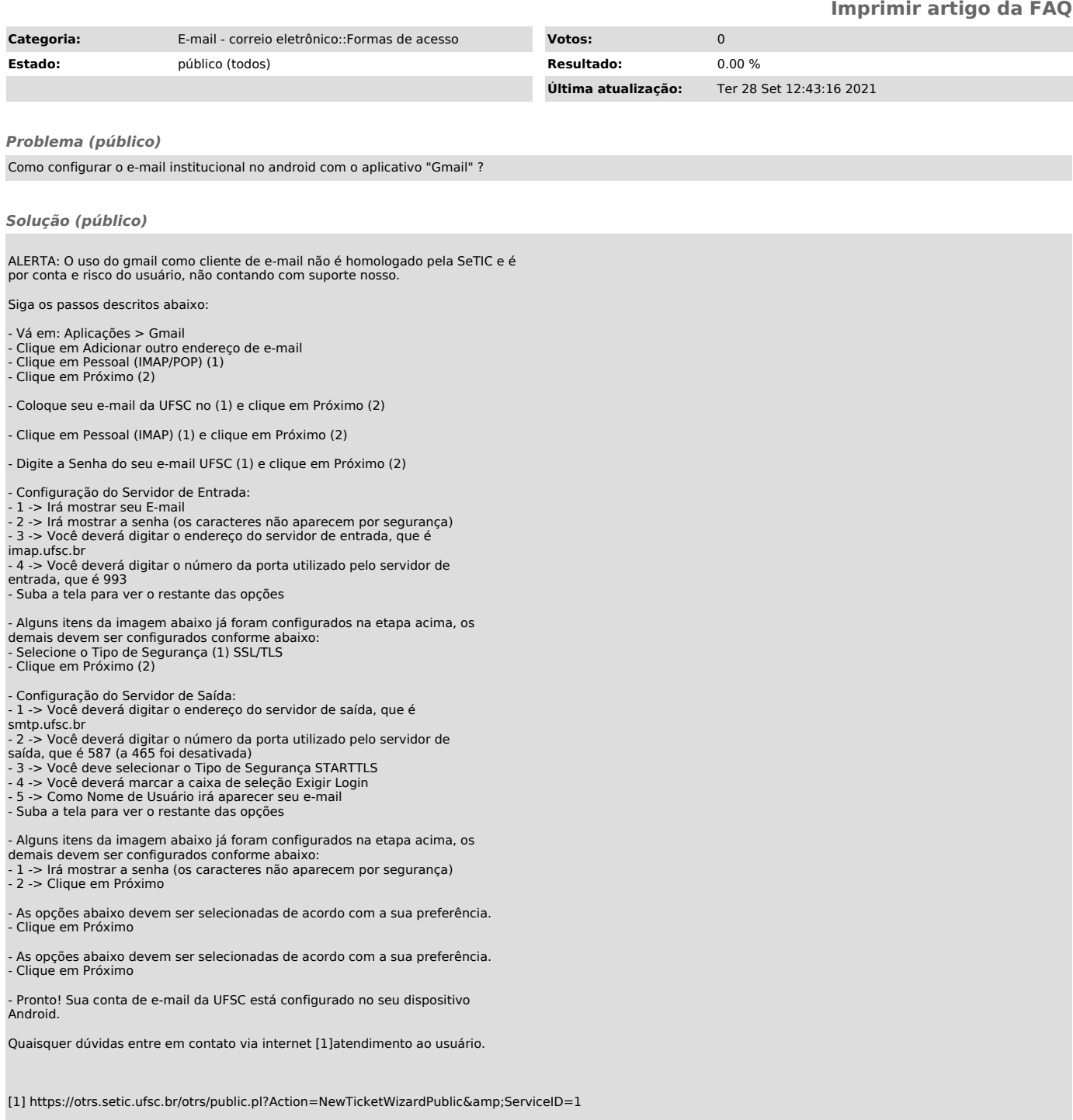